**1.(10 poena)** Ocena greške Hermiteovog interpolacionog polinoma  $H_n(x)$  stepena *n*, konstruisanog za funkciju  $f(x) \in C^{n+1}[x_0, x_m]$ , data je izrazom

$$
R(x) = f(x) - H_n(x) = f[x, \underbrace{x_0, ..., x_0}_{n_0}, \underbrace{x_1, ..., x_1}_{n_1}, ..., \underbrace{x_m, ..., x_m}_{n_m}] \cdot w_{n+1}(x), \quad w_{n+1}(x) = \prod_{i=0}^{m} (x - x_i)^{n_i}.
$$

Napisati M-fajl zad1.m sa funkcijom zad1(f,X) koja za prosleđenu anonimnu funkciju f i vektor  $X = [x_0, ..., x_0, x_1, ..., x_1, ..., x_m, ..., x_m]$  računa grešku Hermiteovog interpolacionog polinoma u 20 ekvidistantno  $\overbrace{ }^{n_0}$  $\overbrace{ n_1 }$ | {z } *n<sup>m</sup>* raspoređenih tačaka intervala  $[x_0, x_m]$ . Na osnovu 20 dobijenih vrednosti, nacrtati grafik funkcije greške  $R(x)$ .

Napomena: Grešku računati korišćenjem gornje formule, bez formiranja polinoma.

**2.(10 poena)** Napisati M-fajl zad2.m sa funkcijom [n, P]=zad2(f,tol) koja za zadatu funkciju f određuje najmanji prirodan broj n i polinom P stepena n najbolje srednjekvadratne aproksimacije za funkciju f na intervalu [*−*1*,* 1] u odnosu na skalarni proizvod (*g, h*) = <sup>∫</sup> 1 *−*1 *g*(*x*)*h*(*x*)</sup>, tako da greška aproksimacije ne bude veća od tol. Dozvoljeno je korišćenje ugrađene MATLAB funkcije za računanje integrala.

**3.(10 poena)** Napisati M-fajl zad3.m sa funkcijom [X, iterI, iterGZ]=zad3(f, g, x0, tol) koja najpre proverava da li je uslov konvergencije iterativne metode za rešavanje sistema od dve nelinearne jednačine sa dve nepoznate zadovoljen u tački x0 za prosledjene iterativne formule  $x = f(x, y) \equiv f$  i  $y = g(x, y) \equiv g$ . Funkcije f i g se prosleđuju kao anonimne funkcije. Ukoliko uslov konvergencije nije ispunjen, funkcija prekida program i štampa poruku o grešci. U suprotnom, pronalazi rešenje sistema nelinearnih jednačina u okolini tačke x0 sa tačnošću tol koristeći iterativnu metodu i Gaus-Zajdelovu metodu. Funkcija kao rezultat vraća rešenje X sa traženom tačnošću, kao i broj iteracija koji je bio potreban svakoj od ove dve metode da se dođe do tog rešenja (iterI, iterGZ).

```
TEST PRIMERI:
\gg zad1(\mathcal{O}(x)exp(x).*x, [1 1 1 2 3 3])
```
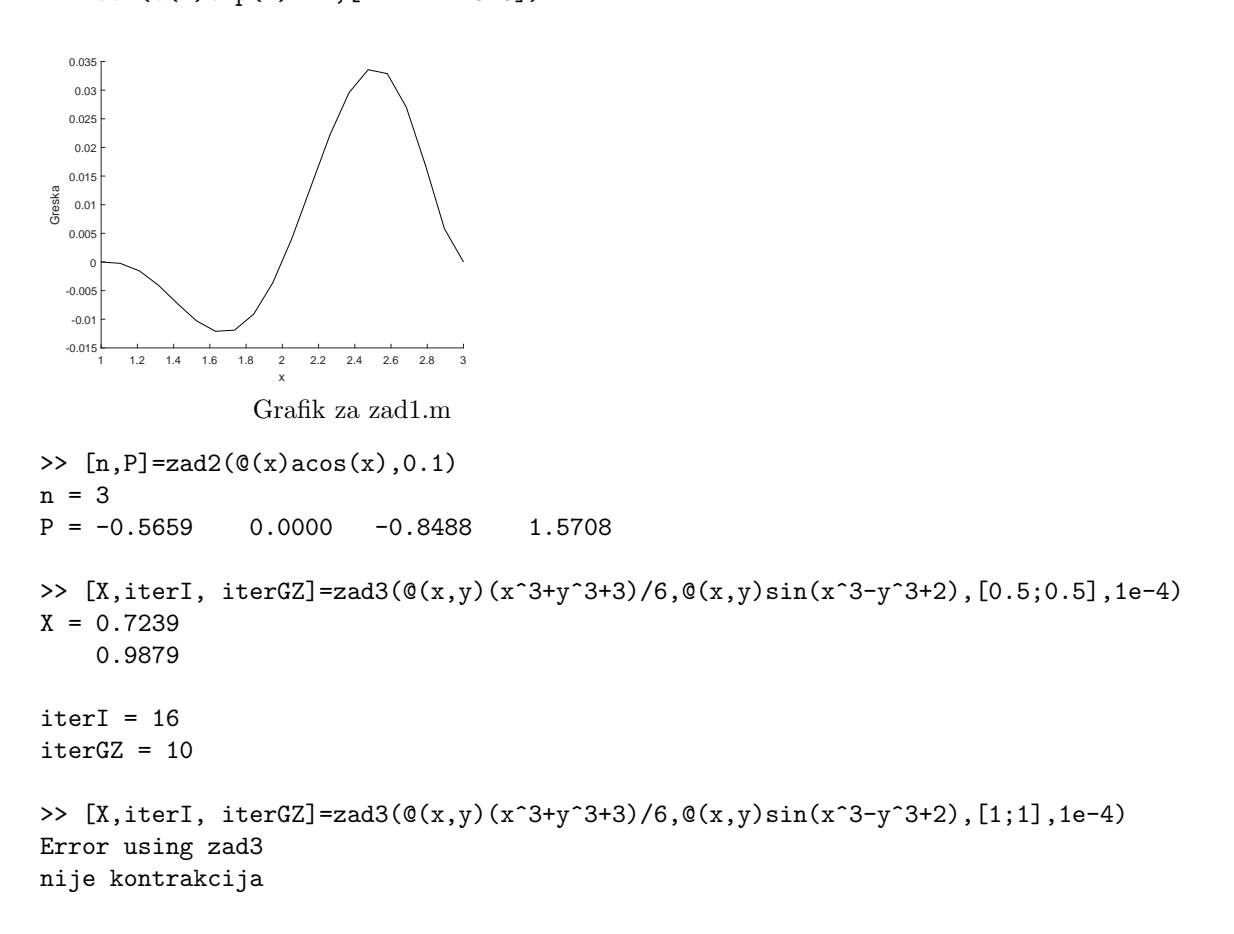